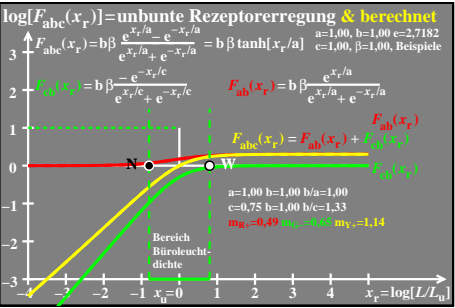

ego80−4a